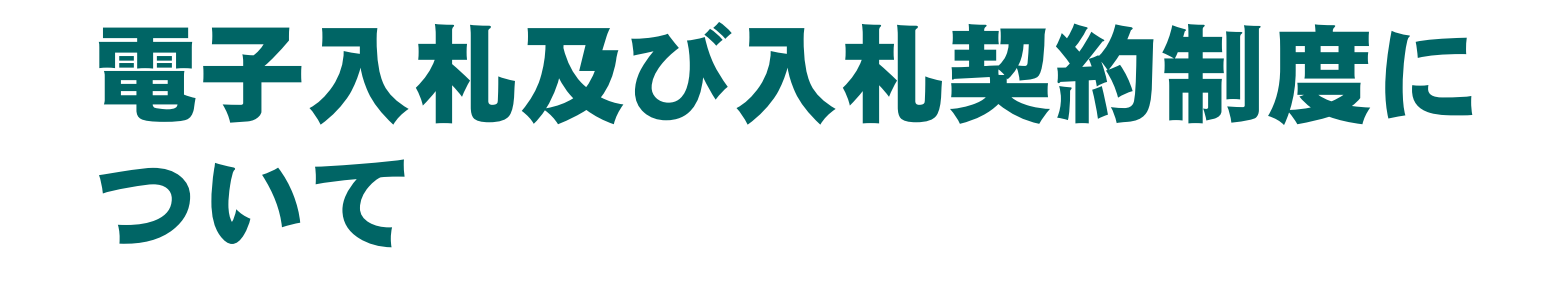

### 平成22年10月 京都府

# 目 次

### ○ 電子入札システムの推奨環境について

- JREについて
- 添付するファイル形式について
- 電子入札の拡大について
- ○平成23・24年度 京都府入札参加資格審査 申請の定期受付について
- 新たな主観点項目による加点について
- 最低制限価格について

# 京都府電子入札システムの推奨環境に ついて(新たに対応できるもの)

以下の製品でも電子入札ができるように対応しています。

○ Windows 7 (ウィント・ウス \*7)

Windows 7 は複数製品ありますが、うち下記2製品が対応します。

- · Windows 7 Home Premium (32bit版) (ウィンドウス・7・ホーム・プレミアム)
- ・ Windows 7 Professional (32bit版) (ウィンドウズ・ 7・プロフェッショナル)

### o Internet Explorer 8 (インターネット エクスプローラー 8)

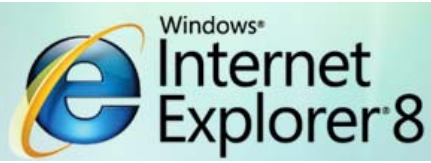

平成22年12月1日からご利用いただけます。

ただし、現在お持ちのICカードやカードリーダ(読取装置)が 使用可能かご利用中の認証局へお問い合わせください。

# 京都府電子入札システムの推奨環境に ついて(引続き対応できるもの)

○ Windows Vista (ウィント゛ウス゛ ビスタ)

Windows Vistaは複数製品ありますが、うち下記2製品が対応します。

- ・ Windows Vista Home Premium (ウィンドウズ・ビスタ・ホーム・プレミアム)
- ・ Windows Vista Business (ウィンドウズ・ビスタ・ビジネス)
- ・ SP1,SP2 「32bit版」で対応

○ Windows XP ( ウイント ウス エックスピー)

Windows XPは複数製品ありますが、うち下記2製品が対応します。

- ・ Windows XP Home (ウィンドウズ・エックスピー・ホーム)
- ・ Windows XP Professional(ウィンドウズ・エックスピー ・プロフェッショナル)
- ・ SP3で対応

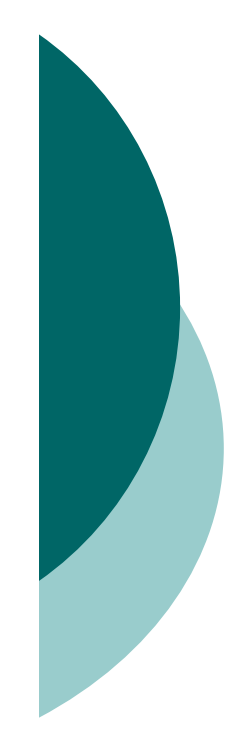

# 京都府電子入札システムの推奨環境に ついて(対応できなくなるもの)

以下OSは、開発元のマイクロソフト社のサポート期間を終了 したため、電子入札システムの推奨環境からはずれます。

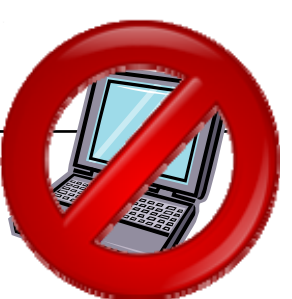

- Windows 2000
- Windows XP SP2
- Windows Vista SPなし

平成22年12月1日から適用しますのでご注意願います。

なお、今回推奨からはずれる環境で電子入札システムの操 作は可能ですが、動作保証はしませんので、早めに推奨環 境に更新してください。

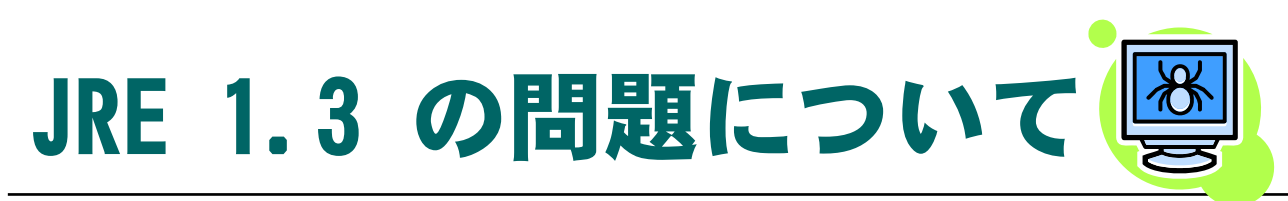

京都府電子調達ホームページでは「JRE1.3」について以 下のような内容で注意喚起をしています。

- 京都府電子入札システムの利用について は一切問題はありません
- 悪意あるホームページにアクセスした場合 などに、情報漏洩などの危険があります
- 電子入札システムをご利用されない時は、 JREを無効にすることをお勧めします

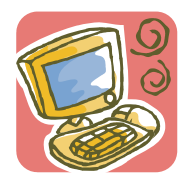

JRE6.0 では、このような問題は解消されていますので、JRE1.3 <sup>⇒</sup> 6.0のバー ジョンアップまたは導入を推奨します。これら詳細な内容については、 <mark>認証局</mark>へ お問合せください。

(JRE1.3 は、Windows7、Vistaでは使用不可又は推奨していません。)

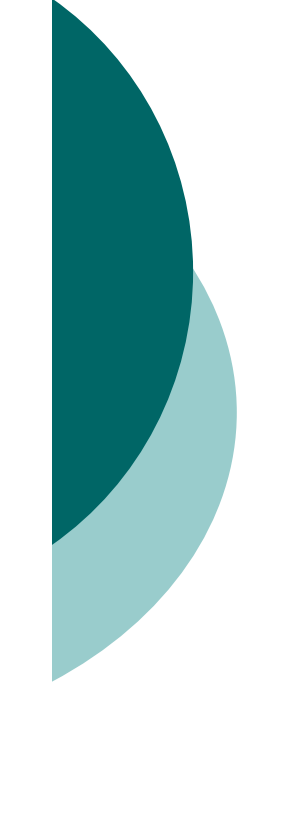

# JREの確認方法

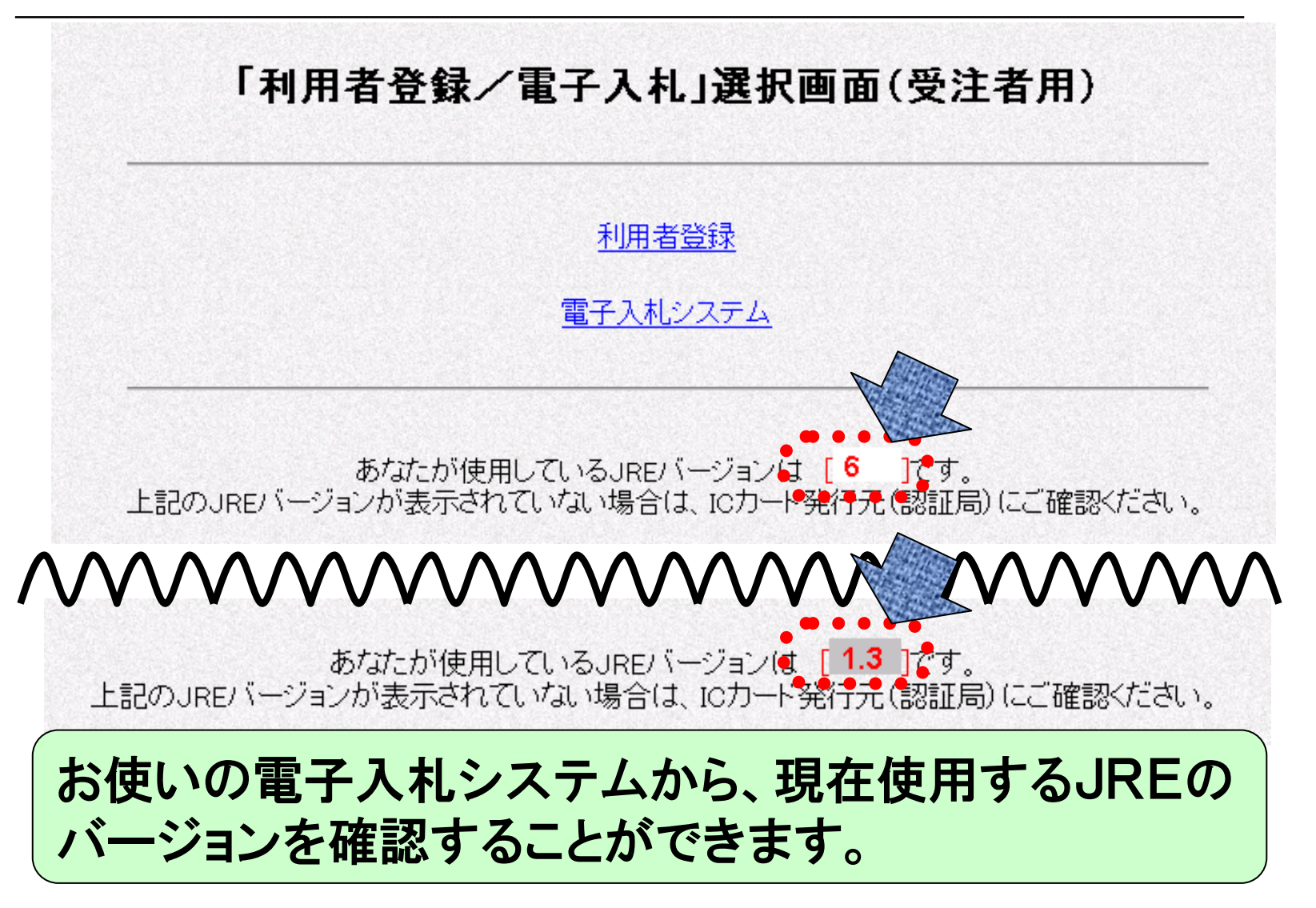

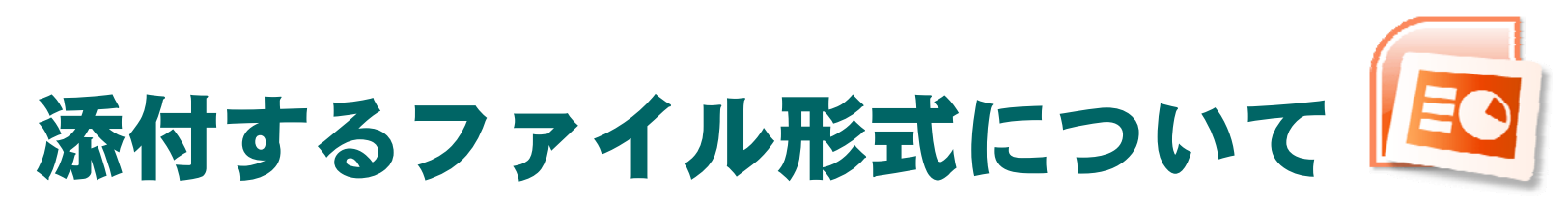

京都府電子入札システムで内訳書などの電子データを作成・送信する場合は、 必ずOffice 2003 形式で読み取り可能なファイル形式で作成してください。

読み取りができない内訳書データでの提出は入札書が無効になる場合がありま す。

Office 2007 の使用について

Office 2007より、ファイル形式など大幅に変更されたため、以前の形式(97- 2003 ブック(\*.xls))を選択し保存しないと、それまでのOffice (Office 2003な ど)では開くことができません。内訳書など作成のとき注意が必要です。

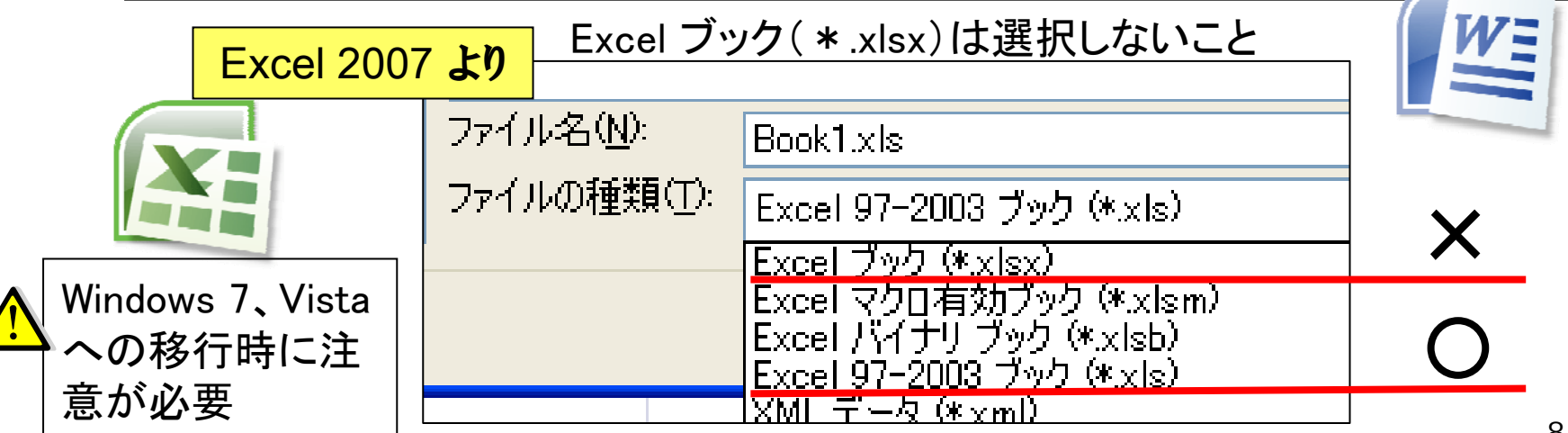

# 電子入札の拡大について

- ○平成22年12月から京都府電子入札システム を使用を希望する市町村等で実施できるよう になりました。
	- 《現在使用を希望する市町村等》
		- 舞鶴市
	- z 綾部市
	- z 八幡市
	- 井手町
- ・電子入札への移行スケジュールは、それぞれの自 治体で異なります。
- ・電子入札専用のホームページを各自治体で作成し、 12月以降公開される予定です。
- z 京都府道路公社

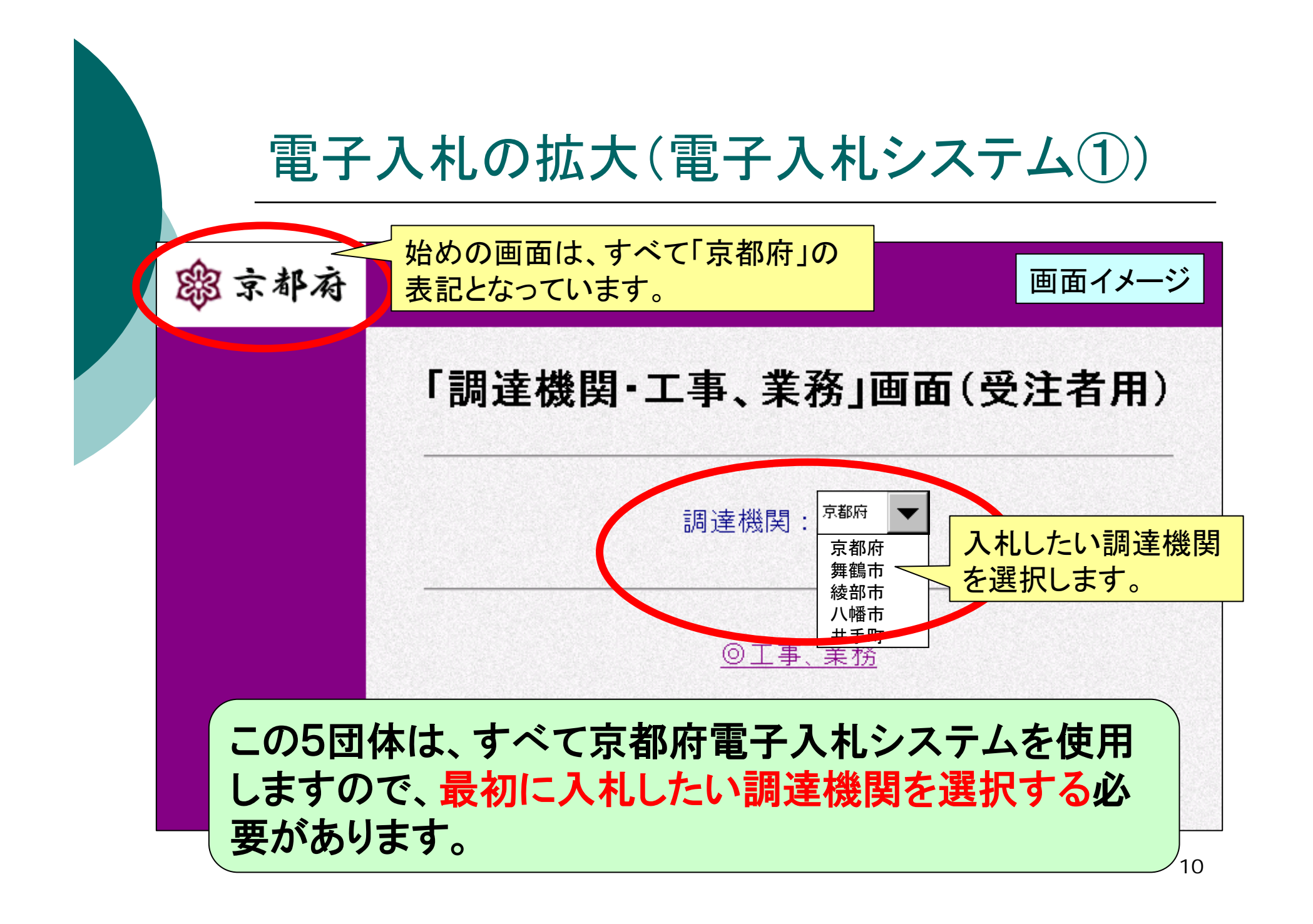

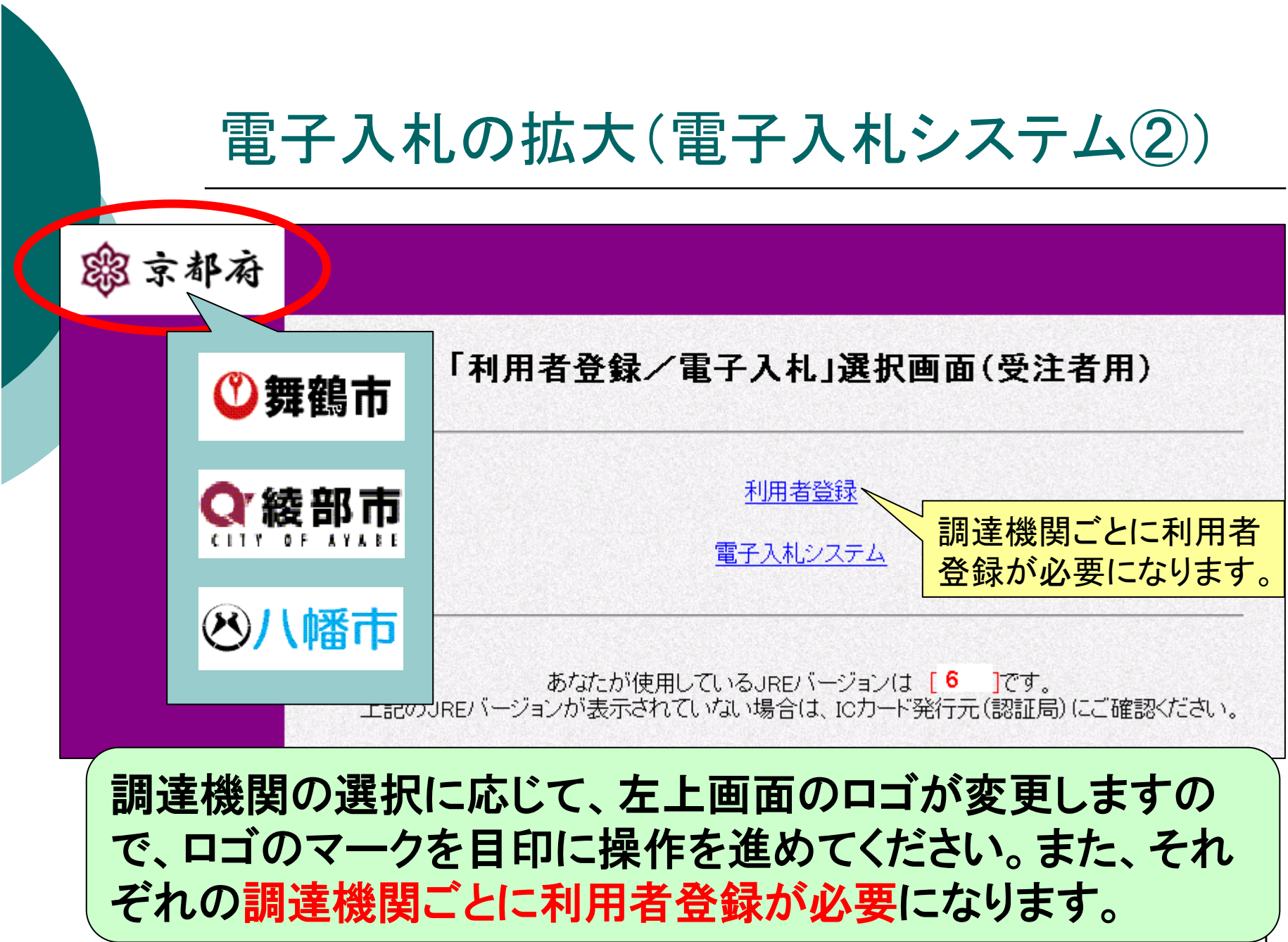

## 電子入札の拡大(入札情報公開システム)

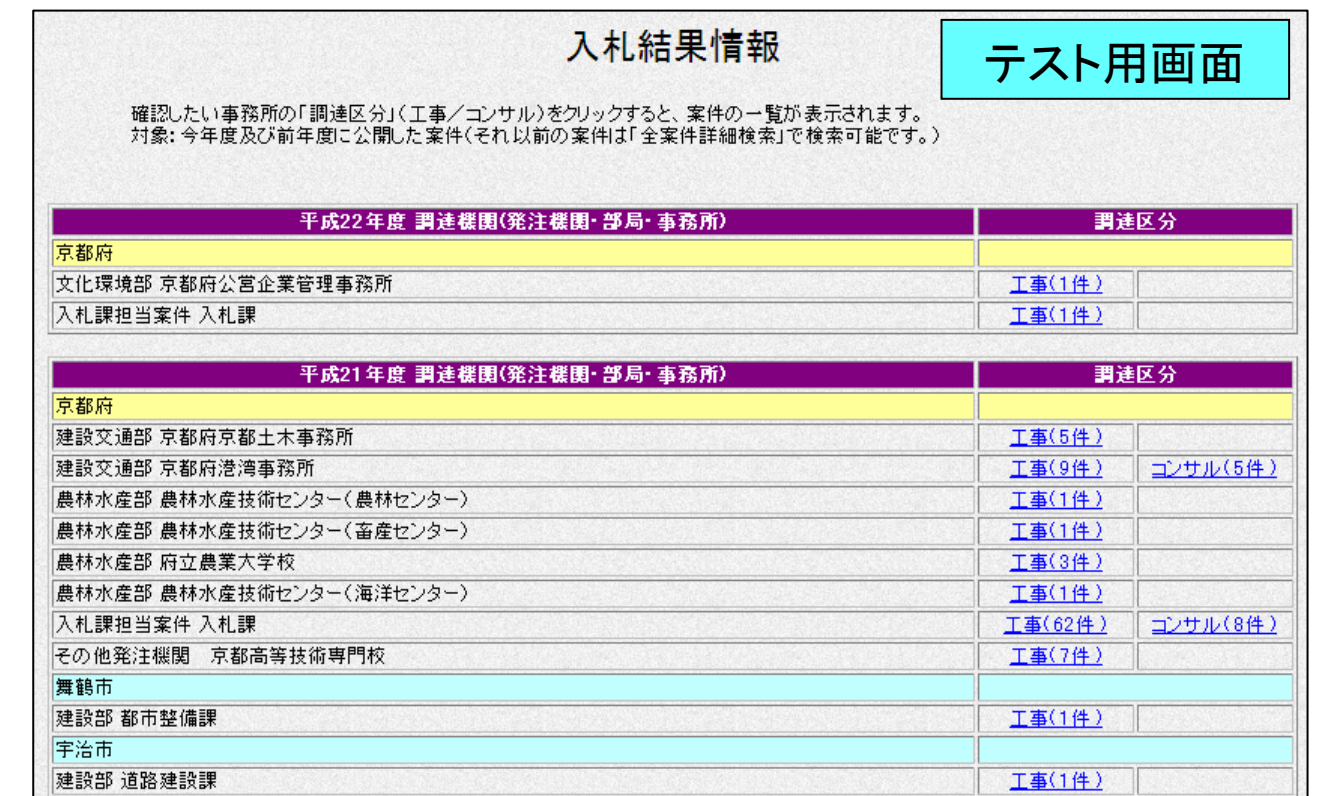

入札情報公開システムから、京都府電子入札システムを使用 する団体の入札情報(電子入札分)は、すべて同じホームペー ジから確認することができるようになります。

### 平成23・24年度(建設工事・府内業者) 京都府入札参加資格審査申請の定期受付について

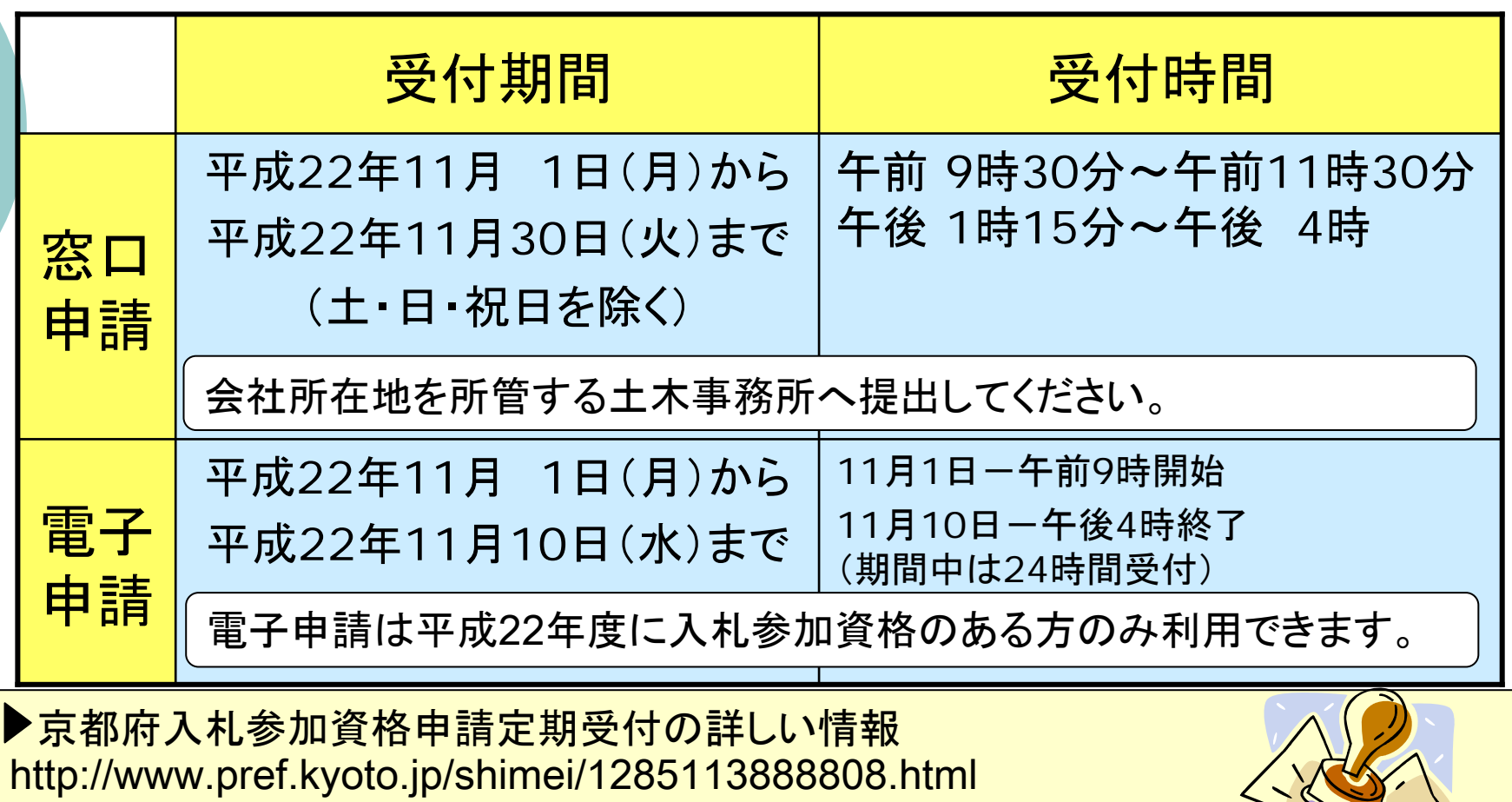

▶申請書様式のダウンロード

13https://g-kyoto.pref.kyoto.lg.jp/res/navigation/E40101.do?request\_id=NR000698

# 新たな主観点項目による加点について ①

平成23年度の入札参加資格審査から、以下項目に該当し、 必要書類を定期受付時に提出すれば、主観点を加点します。

○ 建設業労働災害防止協会(京都府支部)への加入 《10点加算》

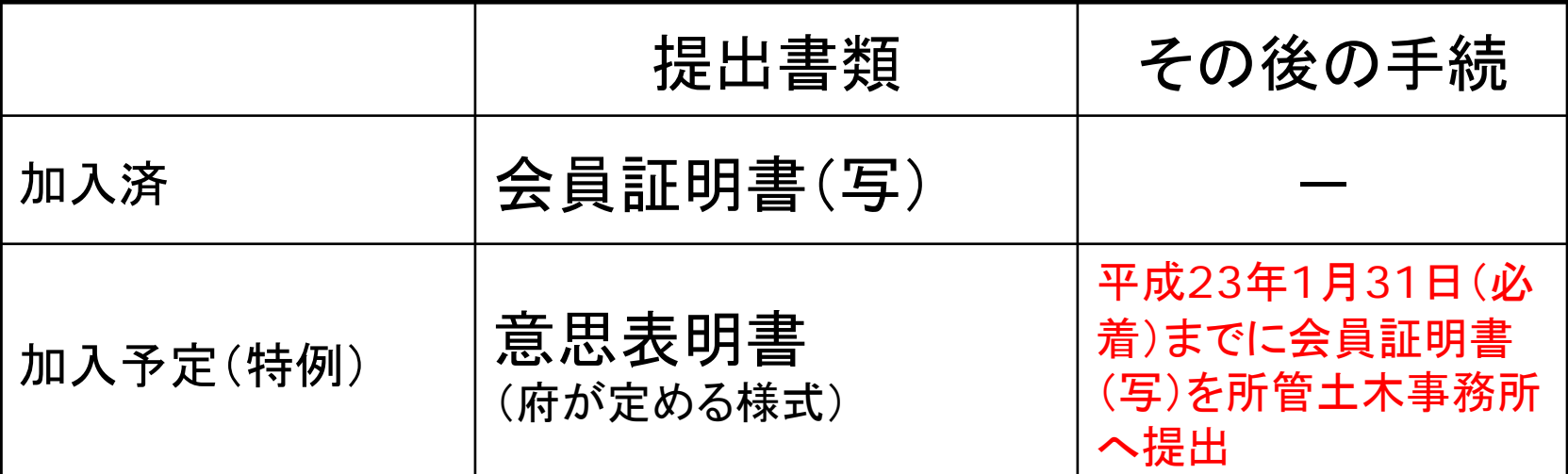

建設業労働災害防止協会 京都府支部 ℡ 075-231-6587 (ホームページ) http://homepage2.nifty.com/KYO-KENSAI/index.html

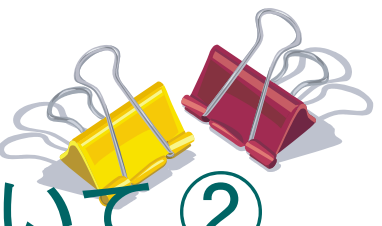

### 新たな主観点項目による加点について

#### ○ 不当要求防止責任者の選任届出及び講習受講 《10点加算》

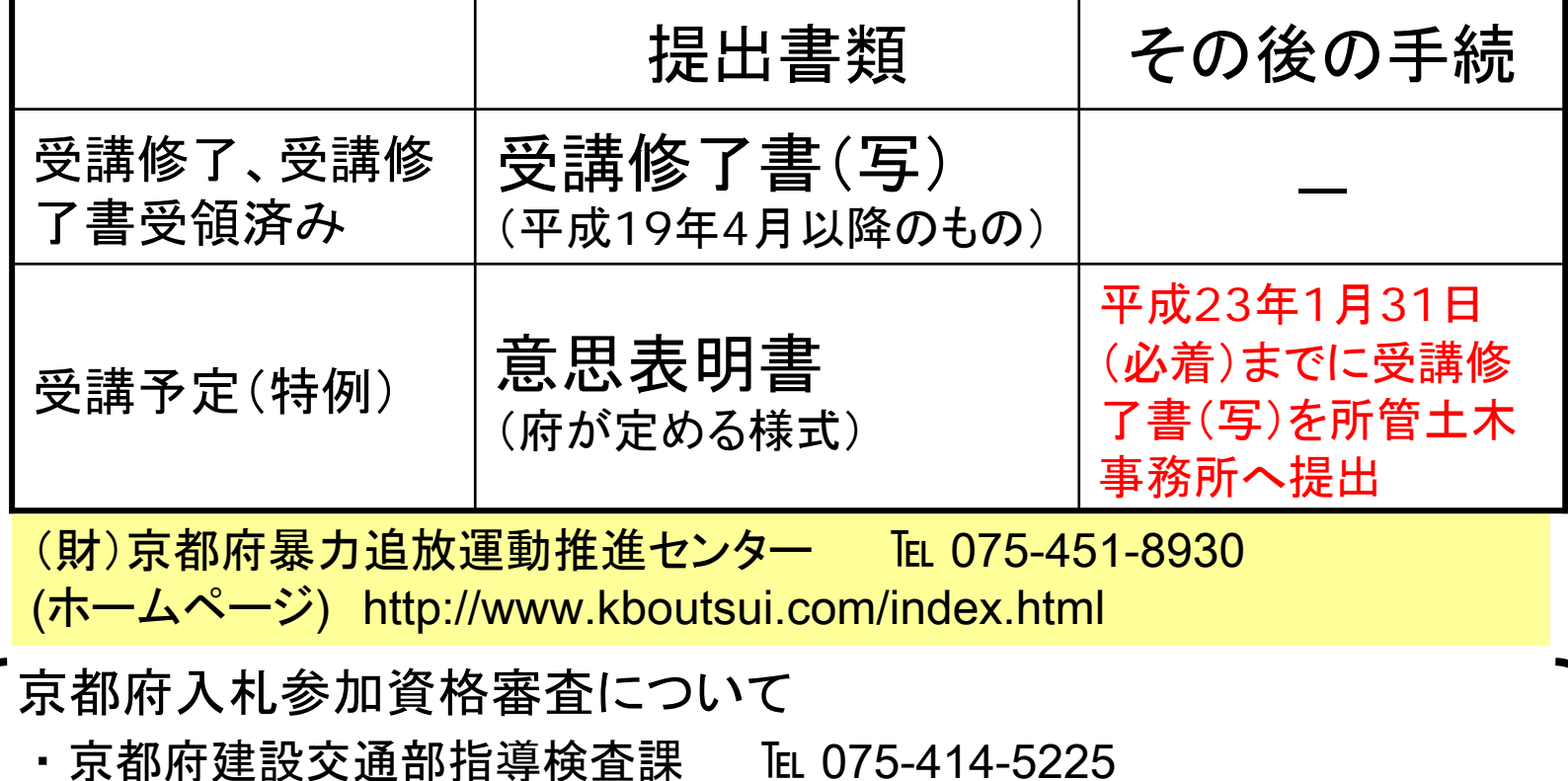

(ホームページ) http://www.pref.kyoto.jp/shimei/index.html

・ 京都府各土木事務所

15

# 最低制限価格について

- ○平成21年7月21日より、最低制限価格対象 工事を拡大しています。
	- 安全対策等の確保や下請企業などへの影響等を考慮し、京都 府発注工事における「しゅんせつ工事」、「区画線等の交通安全 施設工事」、「除草工事」などほとんどの工事について、最低制 限価格を設定しています。

#### 最低制限価格未満になれば、入札において「失格」と なりますので、注意が必要です。